## CARA JANA Emaklum :

http://emaklumweb.anm.gov.my

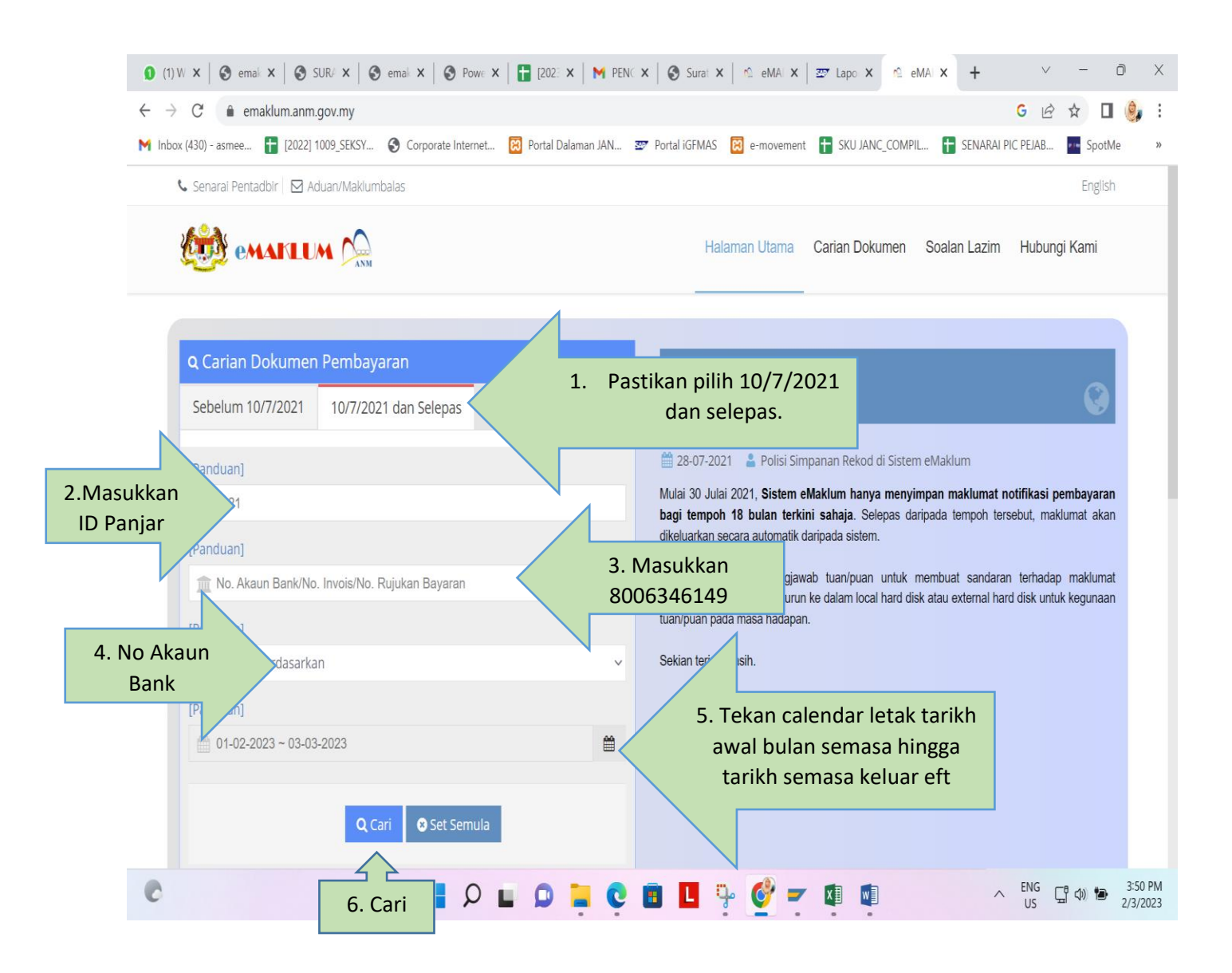

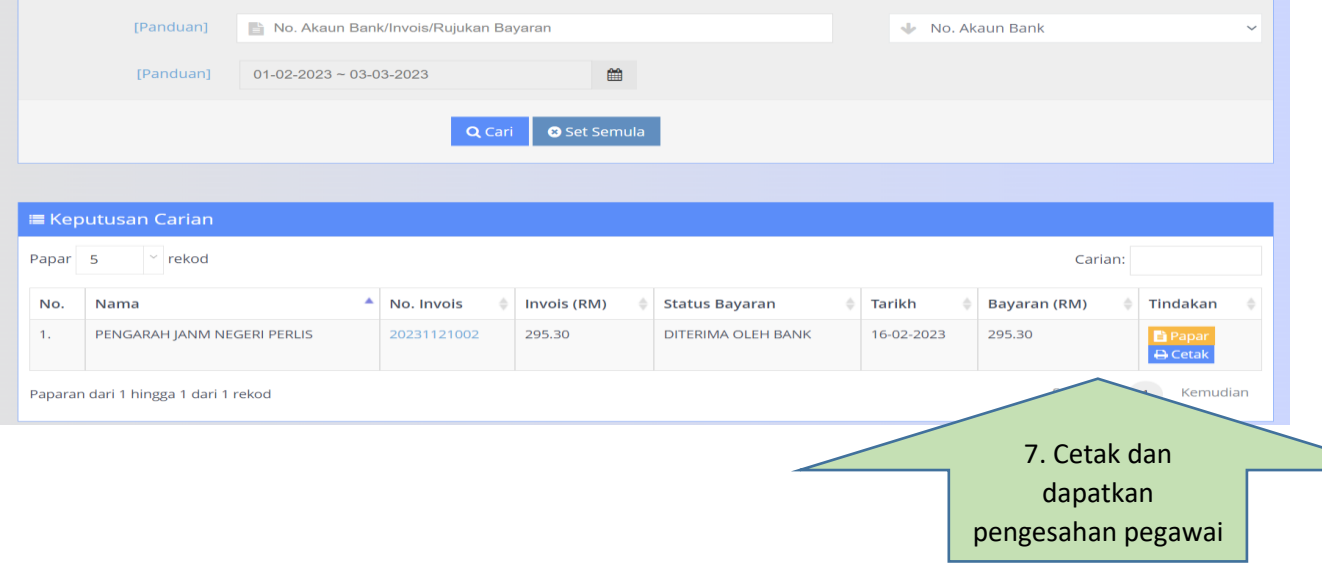